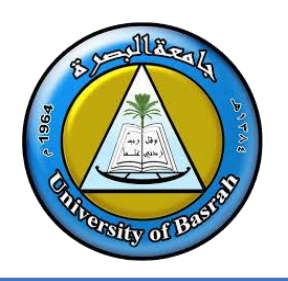

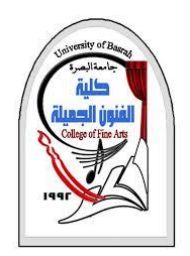

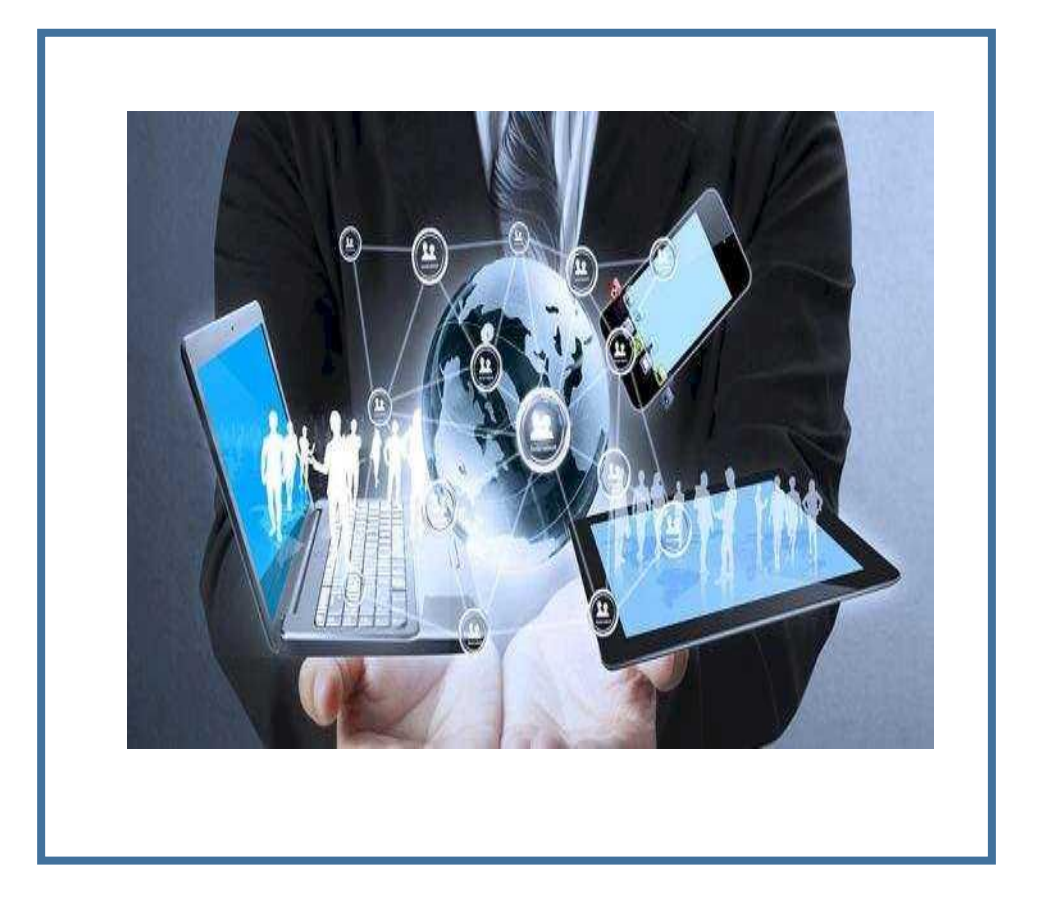

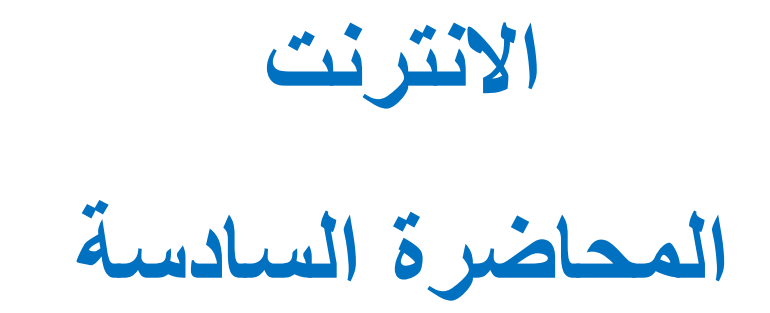

### By **Dr. Waleed Noori Hussein** University of Basrah

## **اهداف المحاضرة**

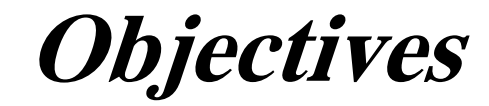

- ❑ التعرف على االنترنت
- ❑ التعرف على انواع الشبكات
- ❑ التعرف على انواع الفايروسات

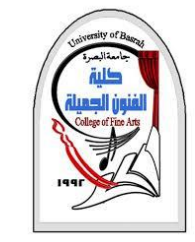

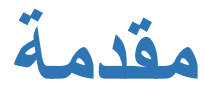

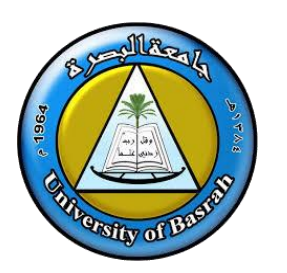

❑ إن **اإلنترنت** هو نظام عالمي لدمج شبكات الحواسيب المتصلة به. وتتبادل الحو اسيب وشبكات الحاسوب المعلومات وذلك بالاتصال ببعضها البعض باستخدام **بروتكول (TCP\IP )**بروتكول التحكم باإلرسال وبروتكول الإنترنت). تتصل الحواسيب مع بعضها البعض من خلال شبكات االتصاالت السلكية والالسلكية ويمكن استخدام اإلنترنت في إرسال الخطابات الإلكترونية ونقل الملفات كما أنها تمثل مدخلاً للوصول للمعلومات على الشبكة الدولية.

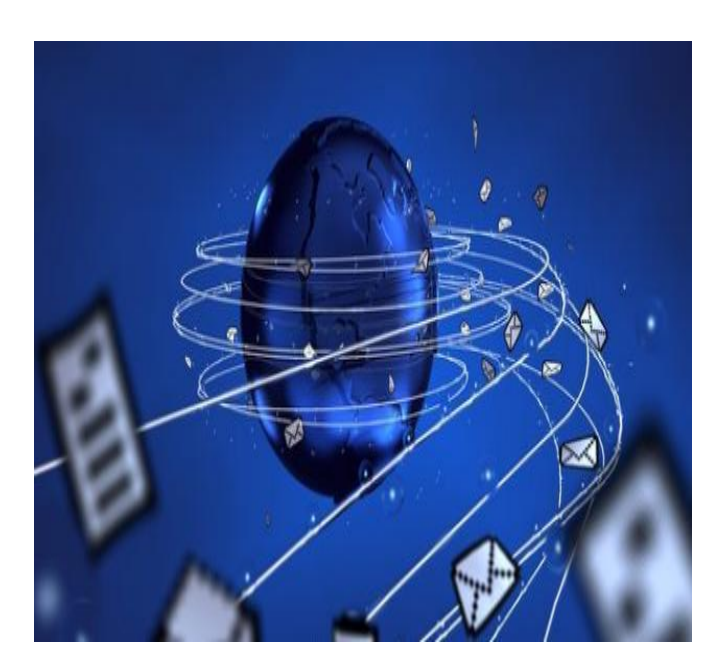

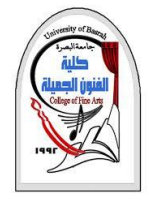

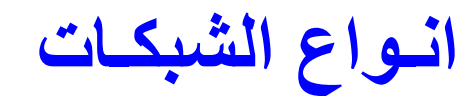

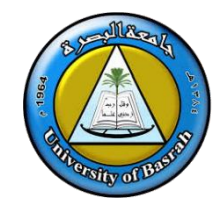

### **المحليه الشبكه ) LAN ) Local Area Network** ❑

هى الشبكه التي تربط بين عدة حاسبات ولكن داخل منطقةً جغرافيه ضيقه ( دورٍ من مبنى أو مبنى واحد أو عدةً

مبان متجاورةً ) وهي من اكثر انواع الشبكات انتشار.

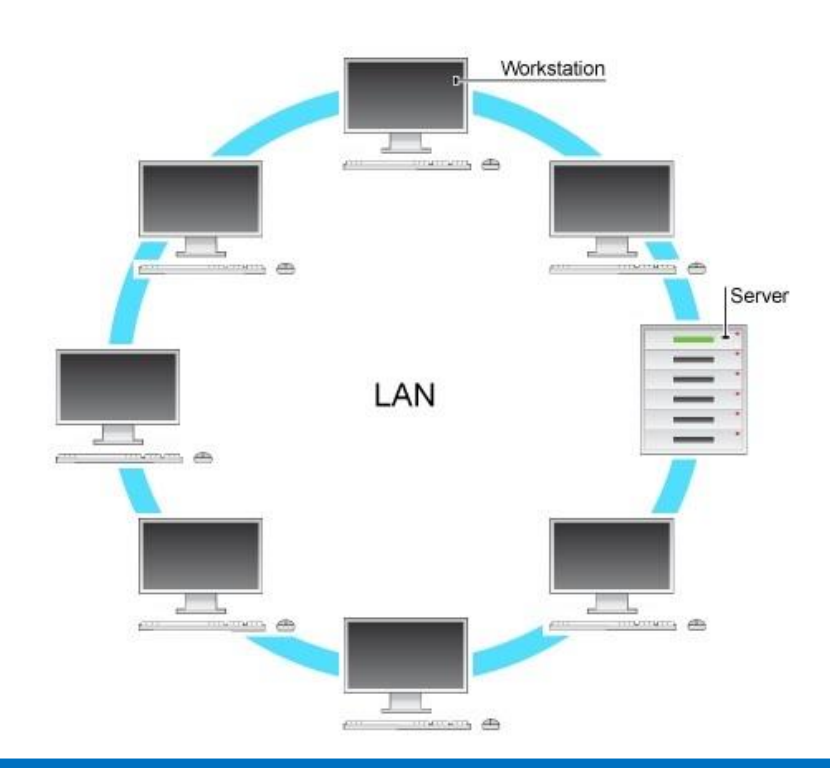

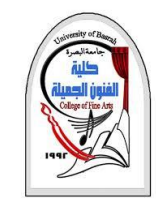

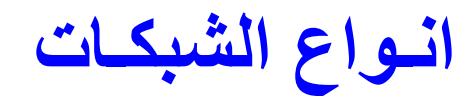

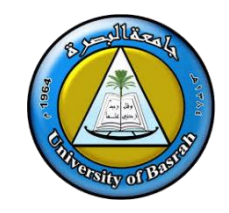

## **. WAN (Wide area network) الواسعة شبكةّ ال**❑

تعرف بأنّها مجموعة من الشّبكات المحلية المترابطة مع بعضها البعض عبر مناطق جغرافية واسعة لمنظّمة مستقلة،

مثل*: المدن، أو الدّول، أو القارّات*، وعادةً ما نكون السرعة بين الشّبكات المحلّية المكوّنة للشبكة الواسعة أبطأ من

السرعة بين الحواسيب المكوِّنة للشبكة المحليّة، وغالباً ما تمتلك منظمة مستقلة مثل شركة، أو حكومة هذه الشبكات.

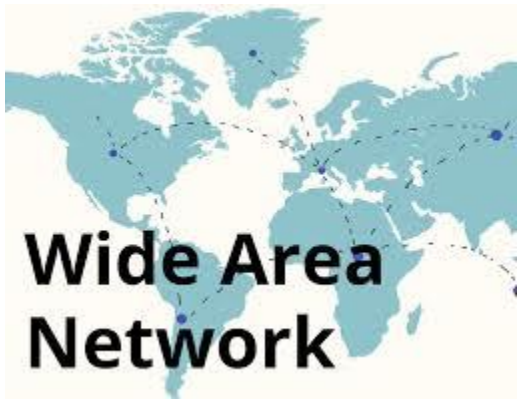

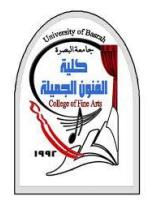

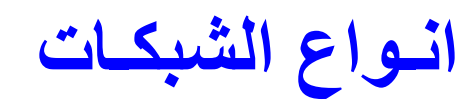

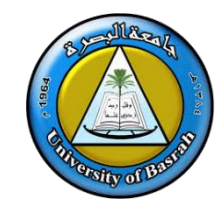

❑**ال ّشبكة اإلقليميّة (Networks Area Metropolitan (MAN**

مجموعة من الشّبكات المحليّة القريبة من بعضها البعض ضمن عشرات الكيلومترات بسرعة عالية، لذا فإنّها تمكّن الاتصال بين شبكتين متباعدتين حتّى لو كانتا من نفس الشبكة المحلية، كما أنّها ترتبط ببعضها من خلال **مح ّوالت (Switch(**، أو **موجهات (Router (**متصلة ببعضها البعض بواسطة كابالت عالية السرعة، مثل: كابلات الألياف البصر ية. Metropolitan area network (MAN)

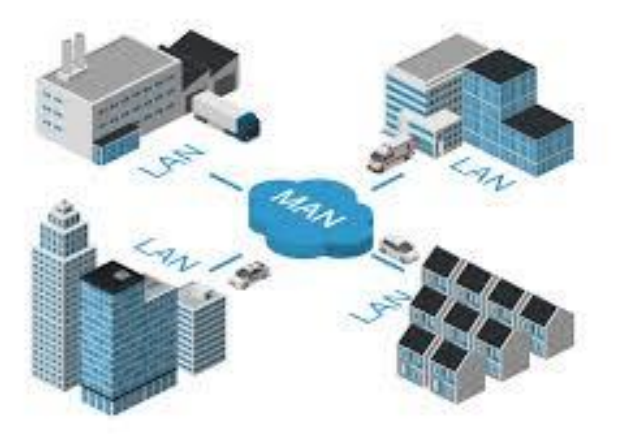

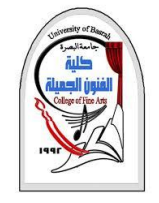

**الراوتر والمودم**

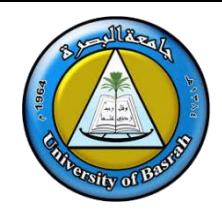

❑ في بداية إستخدام شبكات االنترنت كان هنالك فصل بين الروتر والمودم ، فكان المودم يقوم بدور االتصال بين المستخدم وشركة **المزودة لخدمة االنترنت ISP**، وهدفه توصيل االنترنت للمستخدم عن طريق الكيبل بالحاسب ، وتختار بعد ذلك أن تقوم بشراء راوتر Router .لتوزيع االنترنت على االجهزة داخل الشبكة

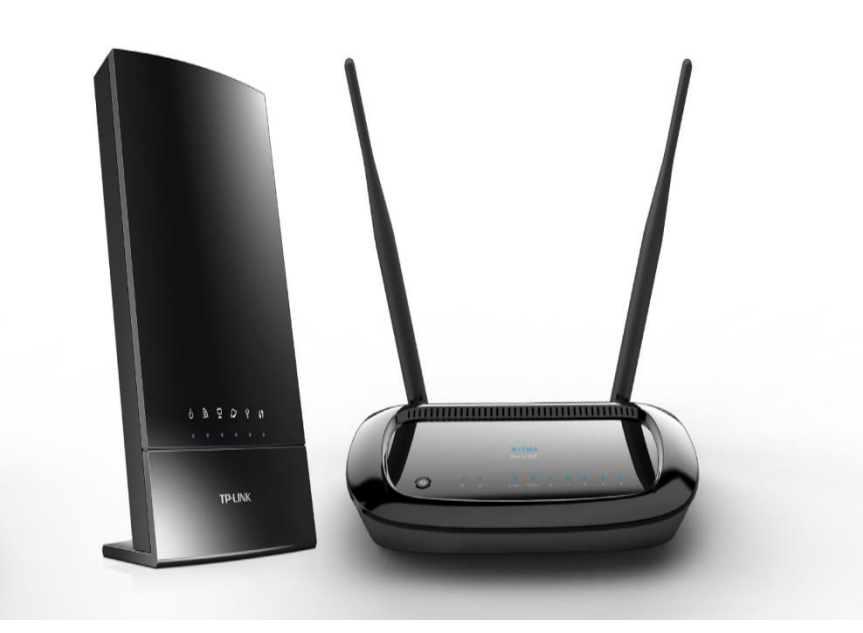

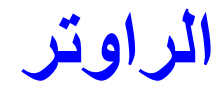

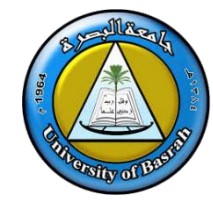

❑ **الراوتر Router**هو الموجه الذي يكون هدفه توجية البيانات داخل الشبكة ،

وتوجيه البيانات وإعادة ترجمتها الى خارج الشبكة, ان الشركة المزودة لالنترنت

تبث االنترنت عبر الكيبل على شكل اشارة كهربائية.

□ يجب أنّ يكون الموجه قادرًا على تفسير عناوين كل من المرسل والمستقبل، كما أنّ أكثر أنواع أجهزة التوجيه شيوعًا هي أجهزة التوجيه المنزلية، والمكاتب الصغيرة، بينما أجهزة التوجيه المستخدمة في المؤسسات تكون أكثر تطورًا من غيرها.

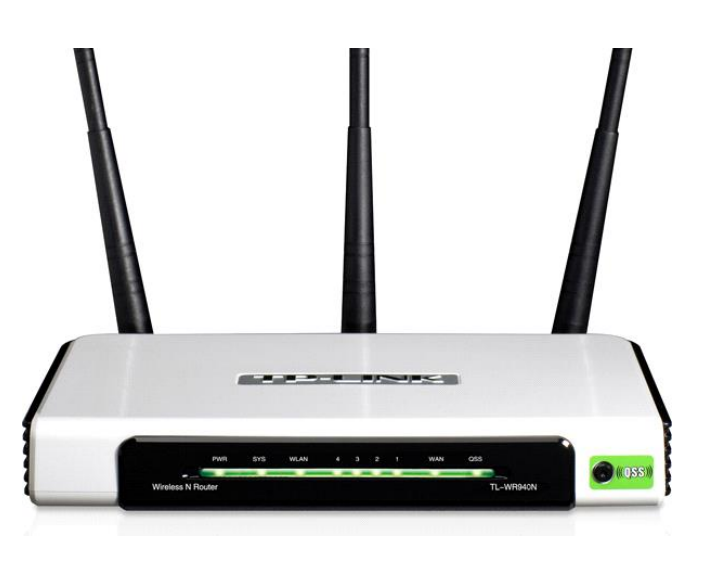

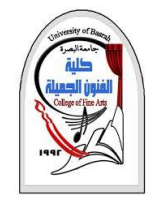

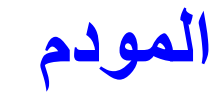

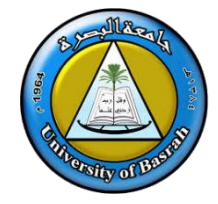

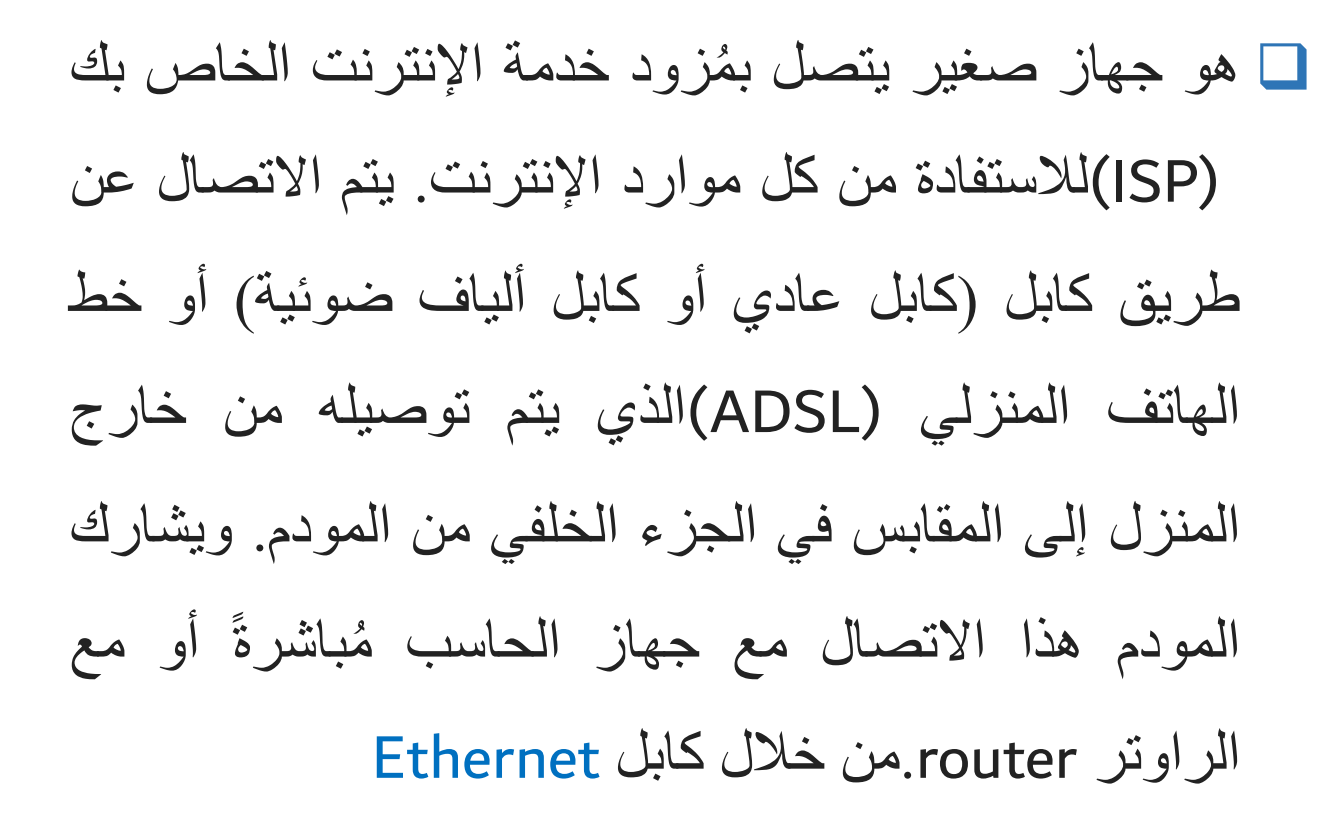

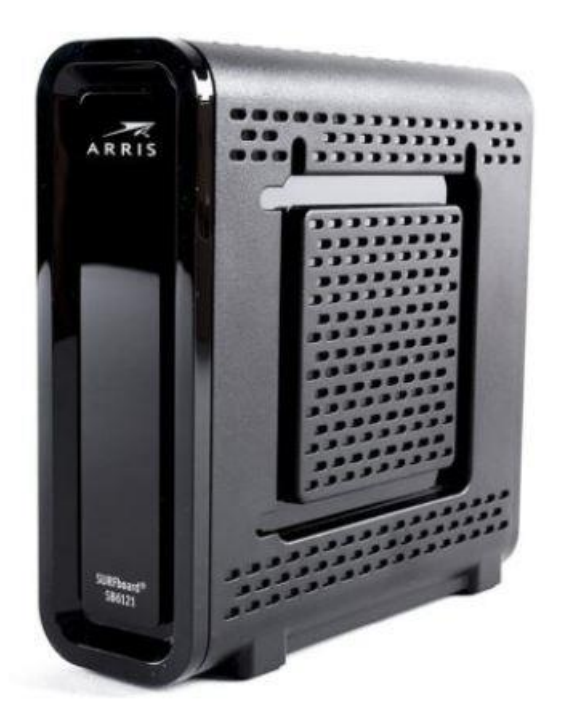

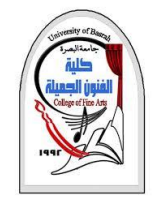

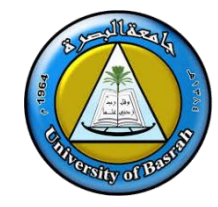

## ❑ **المودم :**هو جهازلترجمة االشارة الرقمية . **signals digital** الى اشارة انلوج **signal analog**، وتسمى

االشارة قبل المودم المبعوثة من مزود االنترنت Analogثم يقوم المودم بتحويل االشارة الى .Digital

❑ المودم عادةا ما يوفر اتصال **اإلنترنت لجهاز واحد** وعن طريق الكابل فقط. إذا كنت تريد اتصال السلكي، فأنت في حاجة الى **الراوتر "جهاز التوجيه"،** وهو الجهاز الذي يُمكنك من ُمشاركة اتصال اإلنترنت المودم الخاص بك مع جميع األجهزة الخاصة بك أو التي تسمح لها بالدخول إلى شبكتك. يتصل الراوتر والمودم **عبر كابل** Ethernetويقوم بتمرير اتصال الإنترنت إلى الأجهزة الأخرى في منزلك إما عن طريق كابل أو لاسلكيًا عبر شبكة واي فاي.

مزودي خدمات اإلنترنت وصانعي أجهزة الشبكات يوفرون األجهزة التي تجمع ما بين **الراوتر** ❑ العديد من ُ

**والمودم في جهاز واحد وتسمى بالهجينة**.

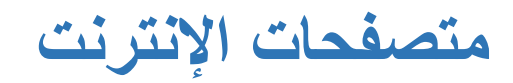

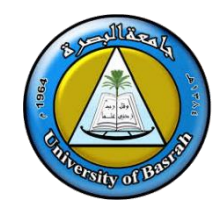

❑ **Browser Web،** وهي برامج على جهاز الحاسوب، تسمح للمستخدمين بالوصول إلى **مواقع الويب على اإلنترنت** وتقوم متصفحات اإلنترنت بترجمة صفحات ومواقع الويب أو اإلنترنت، التي يتم كتابتها باستخدام بروتوكول نقل النص التشعبي **HTTP**، إلى محتوى يمكن للمستخدم قراءته, وتتميّز متصفحات الإنترنت بأنّها مجانيّة، ويمكن استخدام وتثبيت أكثر من متصفّح على جهاز حاسوب واحد، وجميعها تعمل بطريقة مماثلة، وتسمح للمستخدمين باكتشاف مواقع الإنترنت في أيّ مكان.

❑ يوجد العديد من المتصفحات المتاحة لالستخدام على اإلنترنت، كما أن بعضها يكون مثبتا على جهاز الحاسوب، فاألجهزة التي تعمل بنظام التشغيل ويندوز10 ، يكون متصفح اإلنترنت **Microsoft Edge**مثبتا عليها، أما أجهزة الماك **Mac Apple** .من أبل، فيُثبت عليها عادة متصفح سفاري (Safari(، ومن المتصفّحات األكثر شيوعا كوجل كروم **Chrome Google** فيرفوكس **Firefox** اوبرا **Opera**

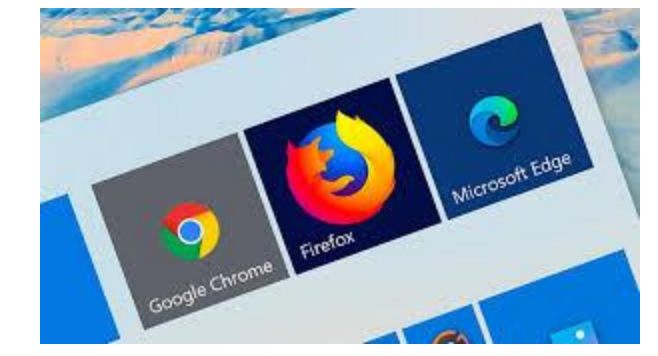

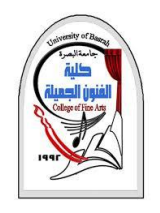

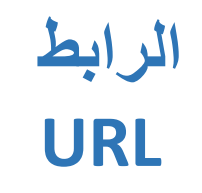

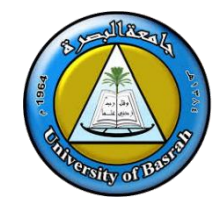

❑ ا ّن **URL** أو ما يُعرف أيضاا **بعنوان اإلنترنت** أو الرابط، أو محدد الموارد الموحد، أو اليورال، وهو عبارة عن اختصار لكلمة Uniform Resource Locatorكما أنّه يعدّ جزءاً أساسياً من معرف الموارد الموحد والذي يتم من خلاله تحديد مواقع اإلنترنت، ويشار إلى أنّه ذلك العنوان الذي تتم كتابته في شريط العنوان من أجل الذهاب إلى مواقع اإلنترنت ❖ أنواع امتداد صفحات الإنترنت

❑ ان اسم نطاق الصفحة هو عبارة عن اسم الموقع المستخدم للداللة على العنوان المراد الذهاب إليه حتى يستطيع البرنامج الخاص بالتصفح بتحويل هذا الاسم الى أرقام خاصة، بحيث يكون متعارفاً عليها دولياً والتي تسمى IP، ثمّ إدراج امتداد الصفحة، فعلى سبيل المثال عندما يكون **edu** فذلك يعني أنّه عبارة عن موقع تعليمي، أما في حال كونه **org** .فيعني أ ّن الصفحة هي عبارة عن موقع لمنظمة، وفي حال كان **gov** .فذلك يعني أ ّن الموقع حكومي، وفي حال كونه **com** .فيعني أنّه موقع تجاري، كما يشار إلى أ ّن بعض الدول قد تترك حرفين من اسمها بهدف الدلالة على أنّ الموقع تابع لدولة ما مثل iq تابع لدولة العراق

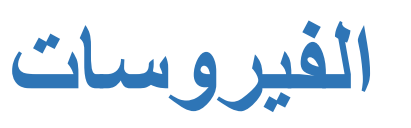

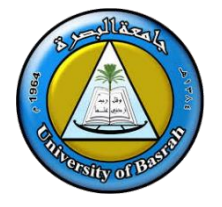

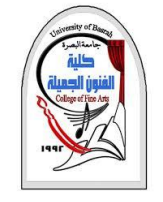

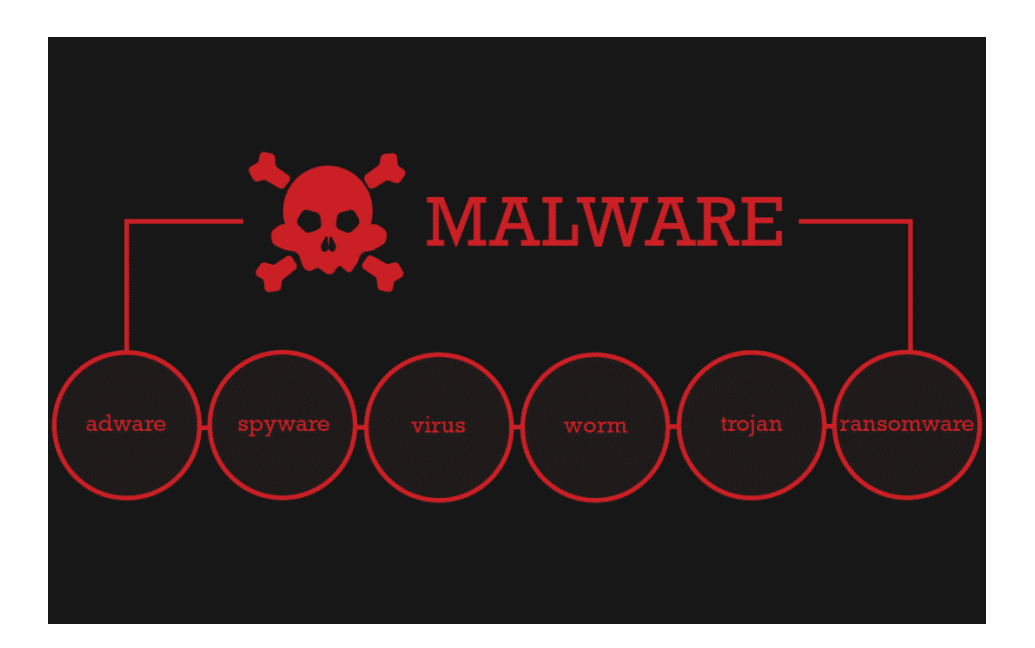

❑ ان البرنامج الخبيث **Malware**هو أي برنامج يؤدّي إلى إحداث ضرر معيَّن لمستخدم الحاسوب، ويندرج تحته الفيروسات ءَ ∎ِ∙َ عد أشهر أنواع البرامج الخبيثة، باإلضافة لدودة Viruses، والتي ت  $\ddot{\phantom{0}}$ الحاسوب Worm، وأحصنة طروادة **Horses Trojan**، **سس Spyware**، وبرامج الفدية **Ransomware**، **وبرامج التج ُّ** والتي تصيب أجهزة الحاسوب وتقوم بتشفير جميع البيانات الموجودة عليه، وغير ذلك من البرامج المض ّرة

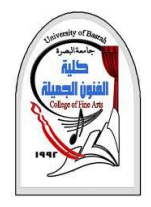

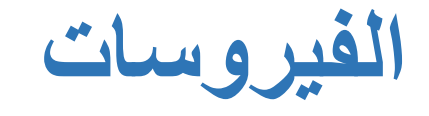

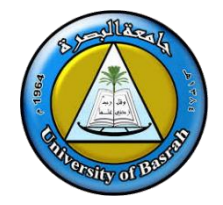

❑ **فيروس الحاسوب** هو عبارة عن برنامج خبيث يتكاثر في الجهاز المستهدف عن طريق نسخ نفسه في برامج أخرى، أو في قطاع الإقلاع (البدء) Boot sector، أو حتّى في ملفّات وثائقيّة، وذلك يتم دون علم مستخدم الحاسوب أو إذنه؛ حيث يقوم شخص ببدء نشر الفيروس على الجهاز، وقد يكون هذا الشخص جاهلاً بالأمر بحيث ينشر الفيروس دون دراية. قد ينتشر الفيروس بعدّة طرق، فيمكن ذلك من خالل فتح المستخدم لرسالة بريد إلكتروني تحتوي على فيروسات، أو تشغيل برنامج معيّن، أو زيارة موقع ما، أو حتّى من خلال معدّات التخزين المتنقّلة

#### ❑ **فيروس قطاع اإلقالع**

يُعد **فيروس قطاع اإلقالع (Virus Sector Boot (**من أخطر أنواع الفيروسات التي تُصيب جهاز الحاسوب؛ وذلك ألنها تُصيب الملف المسؤول عن تحميل نظام التشغيل، ويصعُب التخلّص من هذا الفيروس خاصةً في حال تم تشفير قطاع الإقلاع من قِبَل الفيروس، وفي الغالب يجب حذف نظام التشغيل للجهاز، وإعادة تثبيت من جديد.

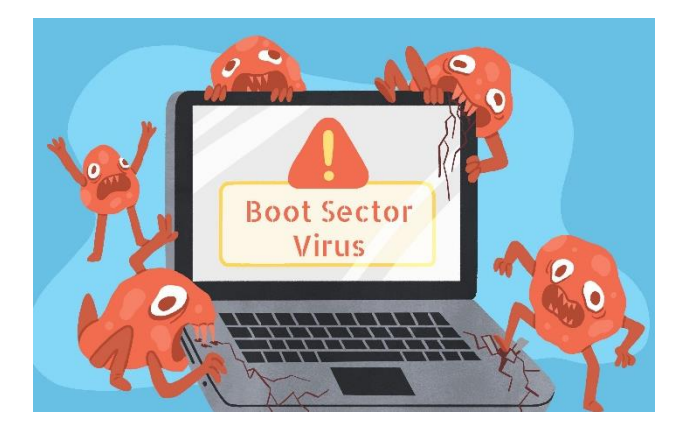

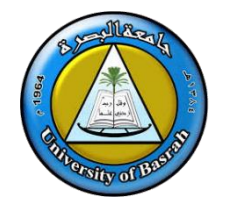

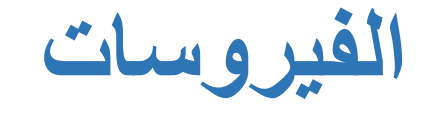

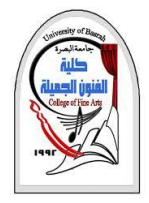

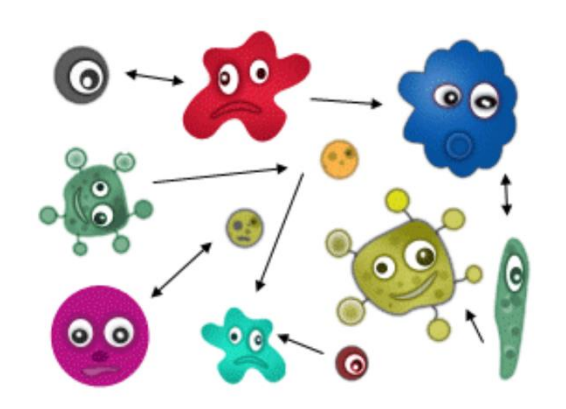

◘ ا**لفيروس الخاص بالملفات فيروس الملفات** هو نوع من أنواع الفيروسات التي تُصيب الملفّات، فهذا النوع يدمج نفسه مع أنواع معينة من الملفات التي عادةا ما تحمل امتداد .EXEأو .COM، وال يعتبر هذا الفيروس خطيراً جداً لأن تأثيره يكون ضعيفاً، فلا يتم تعطيل نظام التشغيل ولا حذف الملفات، وينحصر تأثيره في عدم إمكانية الوصول للملفات المُصـابة، و يمكن إزالته بسهولة من الجهاز

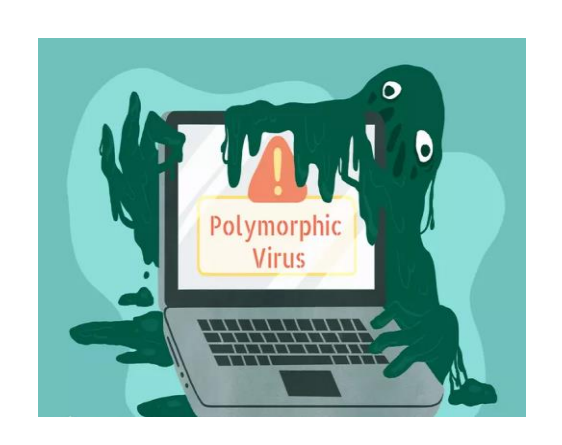

**متعّدد األشكال) Virus Polymorphic** يعرف بأنه فيروس يقوم بنسخ ❑ **الفيروسات المتحّولة ( ُ** نفسه وتغيير الكود الخاص به باستمرار، كما يعمل على تشفير محتوياته حتى ال يتم اكتشافه من خلال البرامج المُضـادة للفيروسات، لذا فهو يُعتبر من الفيروسات التي يصـعب إزالتها كما يقوم هذا الفيروس بتغيير الكود الخاص به دون تغيير وظائف برنامجه أو صفاته األساسية، وبمجرد اكتشافه من قِبَل برامج مُكافحة الفيروسات فإنه يقوم بتغيير شكله والكود الخاص به

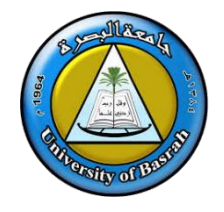

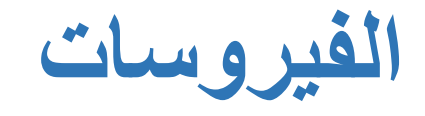

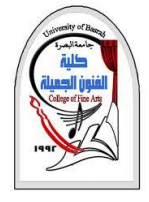

ُمستهدَف من ق بَل فيروس الروتكيت **Rootkit** ❑ **فايروس الروتكيت** يتم السيطرة والتح ّكم بالجهاز ال **virus.**دون علم مستخدم الكمبيوتر بذلك؛ حيث يقوم الهاكر بالوصول إلى ملفات ال ّسجالت **Log** . **Files.**للتجسس على نشاطات مستخدم الكمبيوتر، وتغيير إعدادات النظام األساسية, إذ يقوم بتنصيب برامج أساسية للسيطرة على نظام التشغيل، بحيث يكون لها القدرة على تعطيل أو تعديل الوظائف والبرامج األساسية في الجهاز، ويَصعُب اكتشاف هذا الفيروس عن طريق البرامج المضادة للفيروسات.

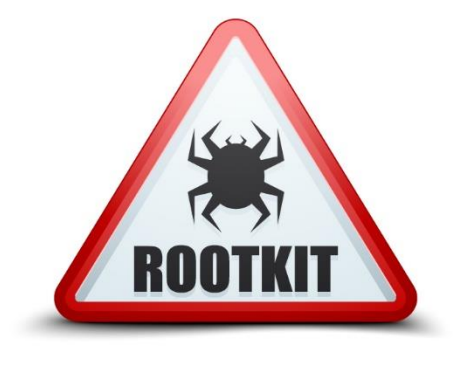

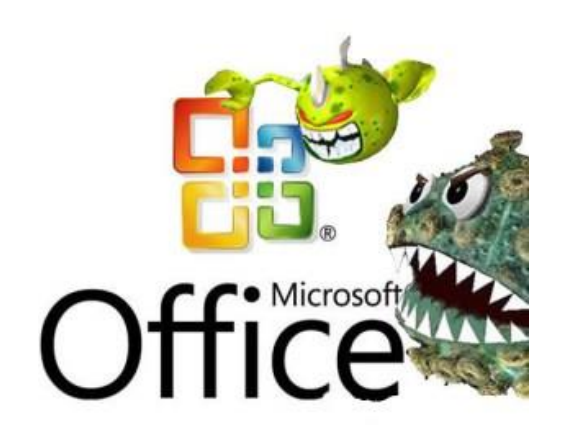

❑ **فيروسات الماكرو** تُهاجم فيروسات الماكرو **viruses Macro**.األوامر المكتوبة بلغة الماكرو، وعلى وجه التحديد أوامر برامج المايكروسوفت أوفيس؛ مثل مايكروسوفت وورد، حيث تقوم هذه الفيروسات بإضافة تعليمات برمجية ضارّة إلى أوامر الماكرو الأصلية في البرنامج، وقد تم تطوير الإصدارات الحديثة من برامج الأوفيس لتعطل هذه الفيروسات بشكلٍ افتراضي.

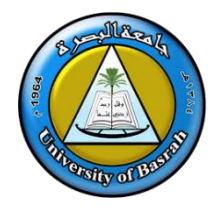

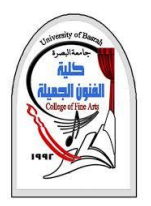

# **Thank you**

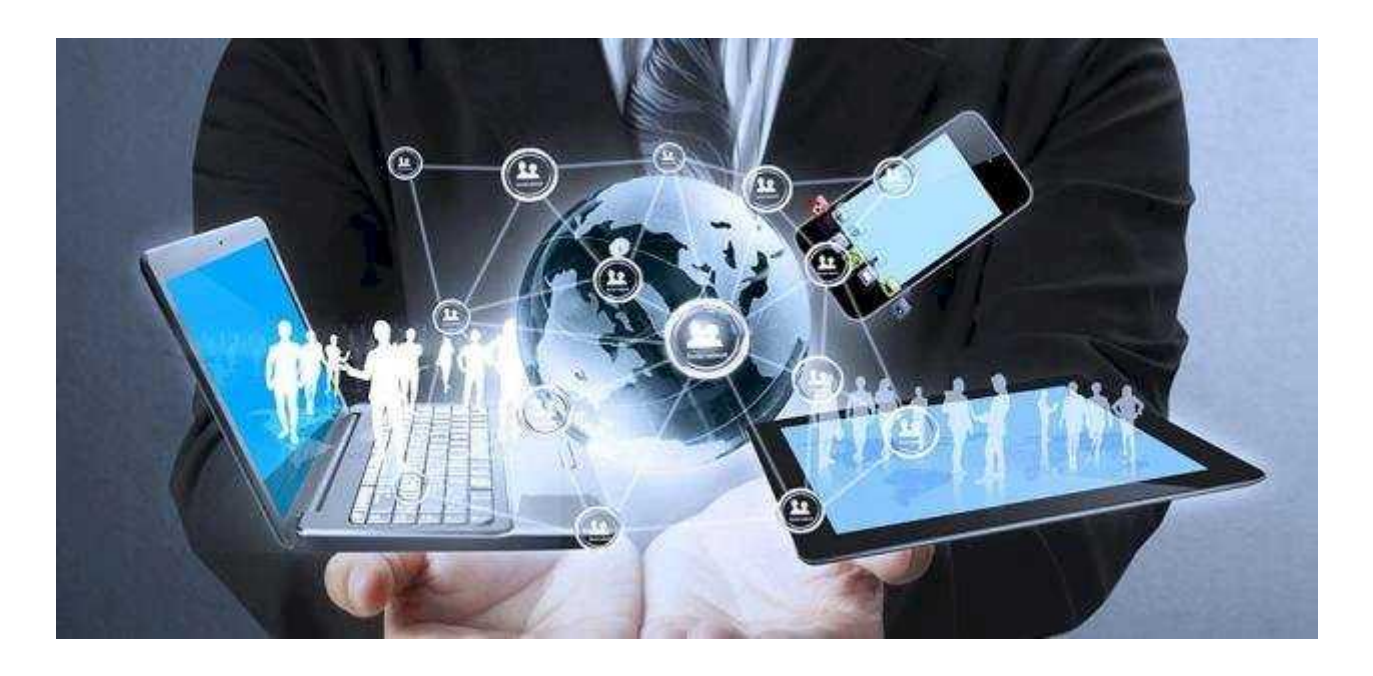